1) Let *S* be the solid obtained by rotating the region shown in the figure about the *y* -axis. Explain why it is awkward to use slicing to find the volume *V* of *S* . Sketch a typical approximating shell. What are its circumference and height? Use shells to find *V* .

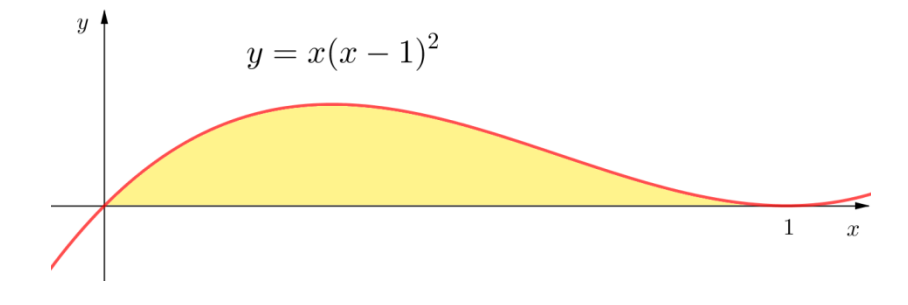

Use the method of cylindrical shells to find the volume generated by rotating the region bounded by the given curves about the *y* -axis. Sketch the region and a typical shell.

2) 
$$
y = \frac{1}{x}
$$
,  $y = 0$ ,  $x = 1$ ,  $x = 2$ 

# 3)  $y = x^2$ ,  $y = 0$ ,  $x = 1$

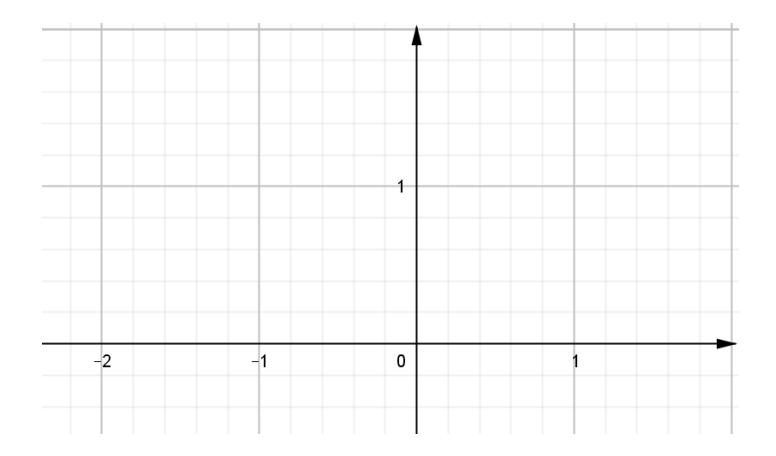

## 4)  $y = e^{-x^2}$ ,  $y = 0$ ,  $x = 0$ ,  $x = 1$

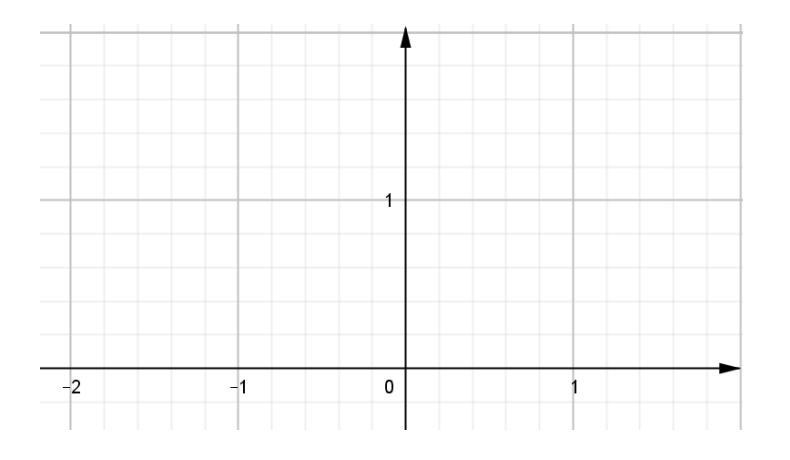

#### 5)  $y=3+2x-x^2$ ,  $x+y=3$

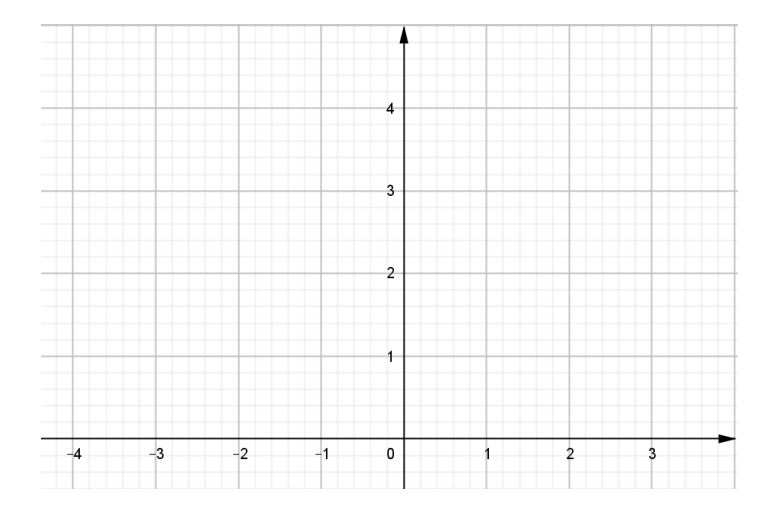

## 6)  $y = 4(x-2)^2$ ,  $y = x^2 - 4x + 7$

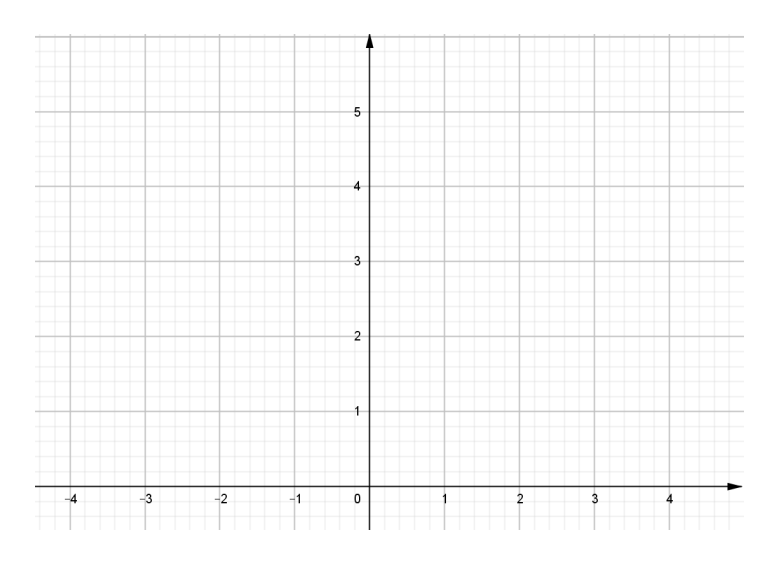

Use the method of cylindrical shells to find the volume of the solid obtained by rotating the region bounded by the given curves about the *x*-axis. Sketch the region and a typical shell.

7) 
$$
x = \sqrt{y}
$$
,  $x = 0$ ,  $y = 1$ 

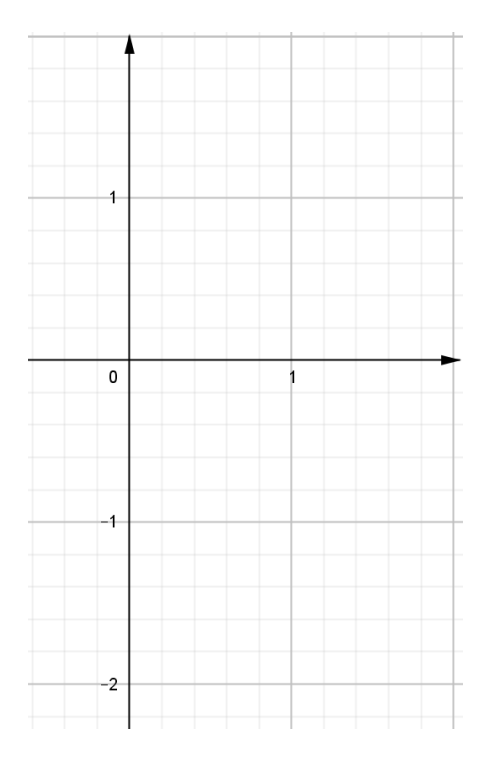

## 8)  $x = 4y^2 - y^3$ ,  $x = 0$

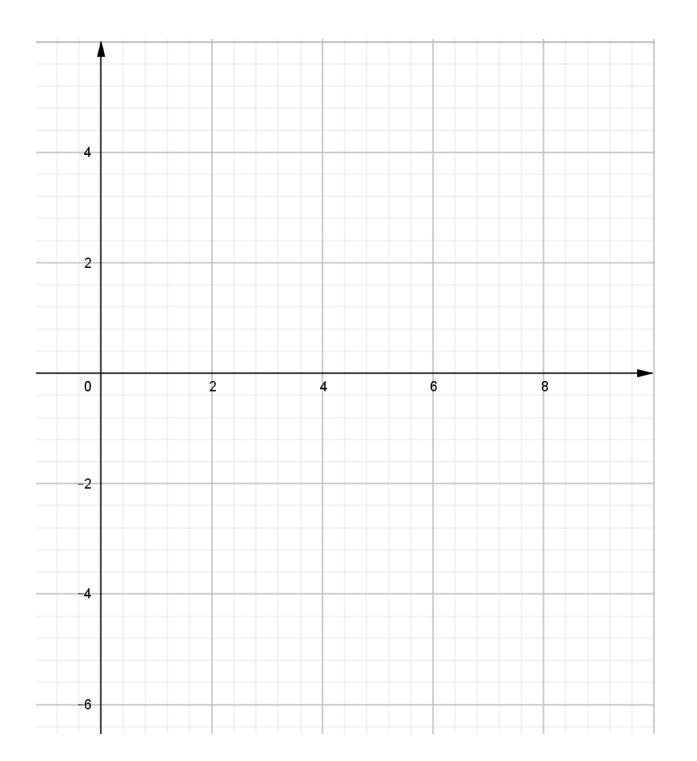

# 9)  $y = 4x^2$ ,  $2x + y = 6$

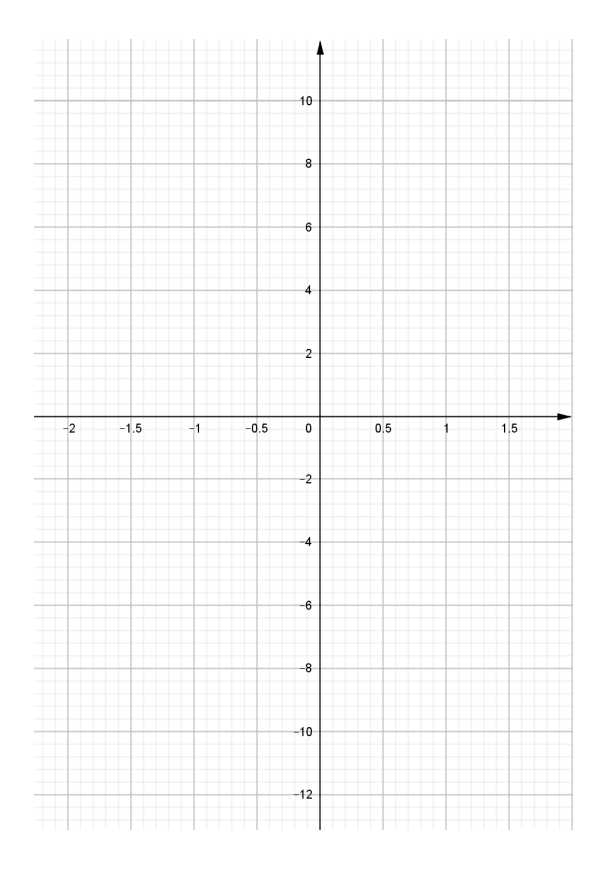

#### 10)  $x + y = 3$ ,  $x = 4 - (y - 1)^2$

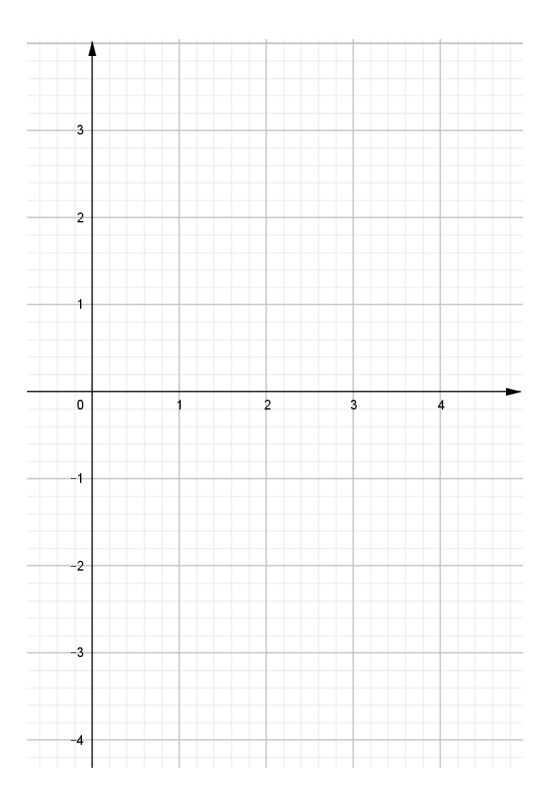

Use the method of cylindrical shells to find the volume generated by rotating the region bonded by the given curves about the specified axis. Sketch the region and a typical shell.

11)  $y = x^2$ ,  $y = 0$ ,  $x = 1$ ,  $x = 2$  | about  $x = 1$ 

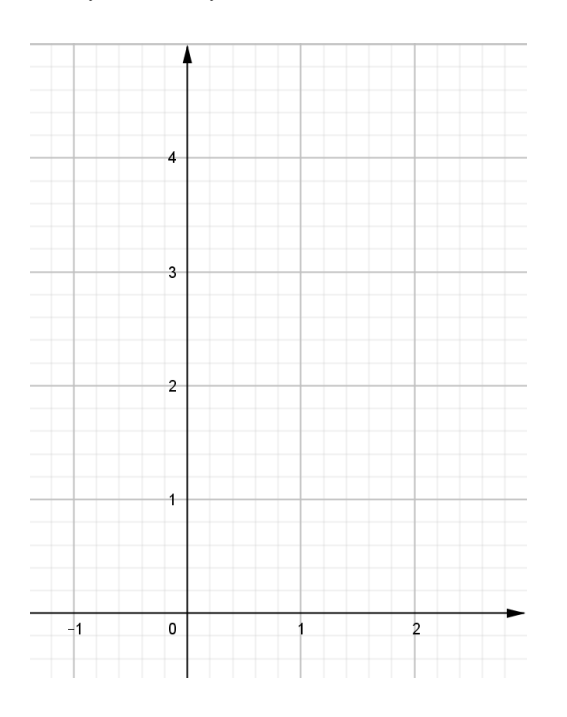

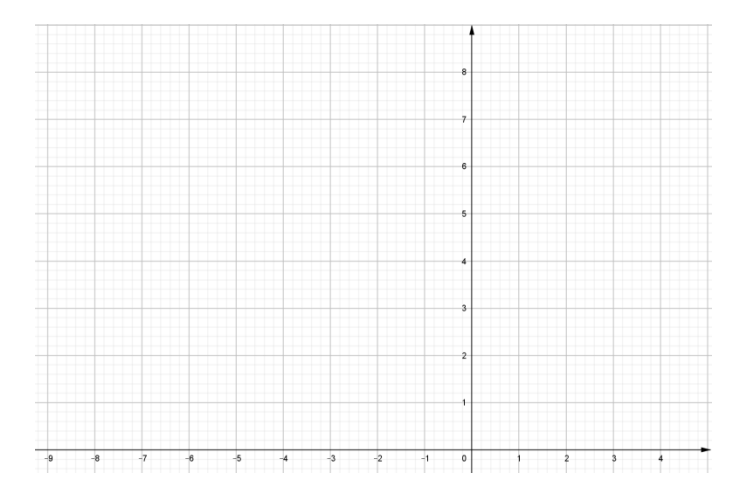

# 13)  $y = \sqrt{x-1}$ ,  $y = 0$ ,  $x = 5$  | about  $y = 3$

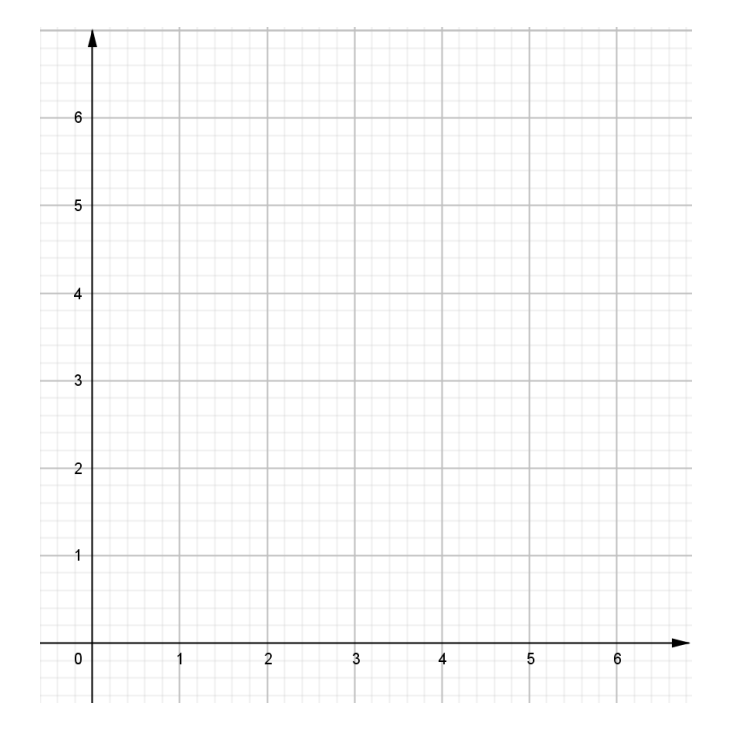

#### 14)  $y = x^2$ ,  $x = y^2$  | about  $y = -1$

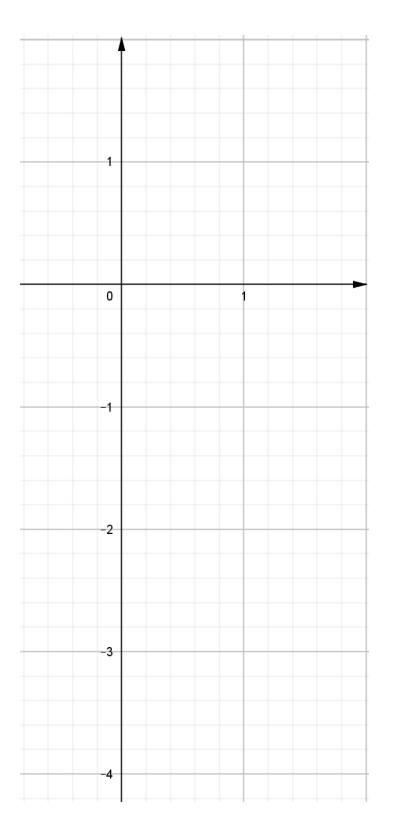

Set up, but do not evaluate, an integral for the volume of the solid obtained by rotating the region bounded by the given curves about the specified axis.

15)  $y = x$ ,  $y = 4x - x^2$  | about  $x = 7$ 

16)  $x^2 - y^2 = 7$ ,  $x = 4$  | about  $y = 5$ 

17) Use the Midpoint Rule with  $n = 4$  to estimate the volume obtained by rotating about the *y* -axis the region

under the curve  $y = \tan x$ , 0 4  $\leq x \leq \frac{\pi}{4}$ .

18) Use a graph to estimate the *x* -coordinates of the points of intersection of the given curves. Then use this information to estimate the volume of the solid obtained by rotating about the *y* -axis the region enclosed by these curves.

$$
y = x^4, \quad y = 3x - x^3
$$

Use cylindrical shells to find the volume of the solid.

19) A sphere of radius *r* . Use the following diagram to find the volume by using calculus.

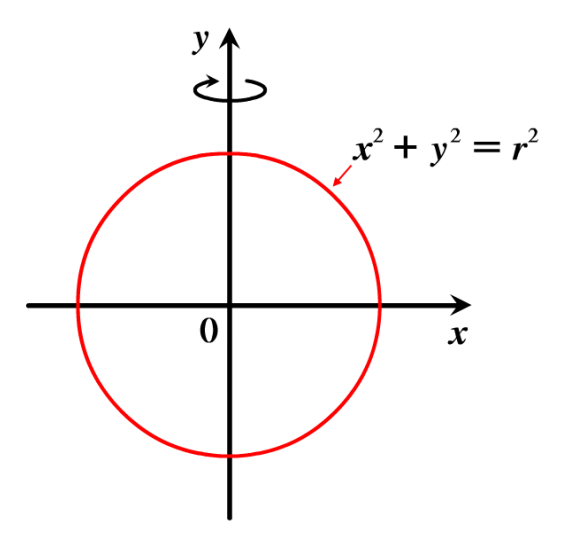

20) A right circular cone with height *h* and base radius *r* . Use the following diagram to find the volume by using calculus.

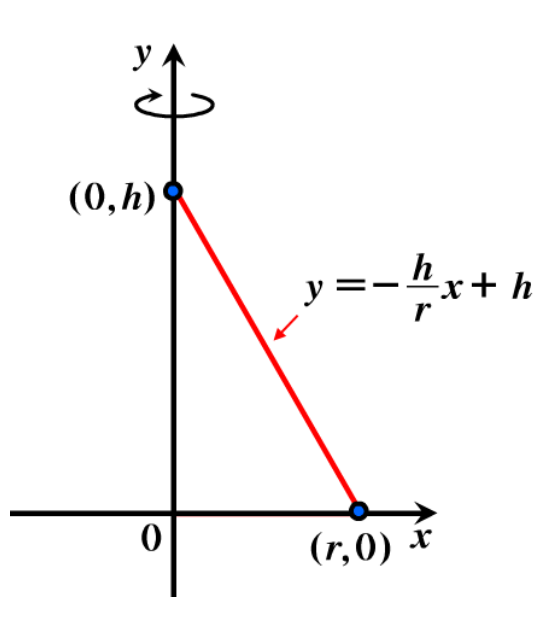